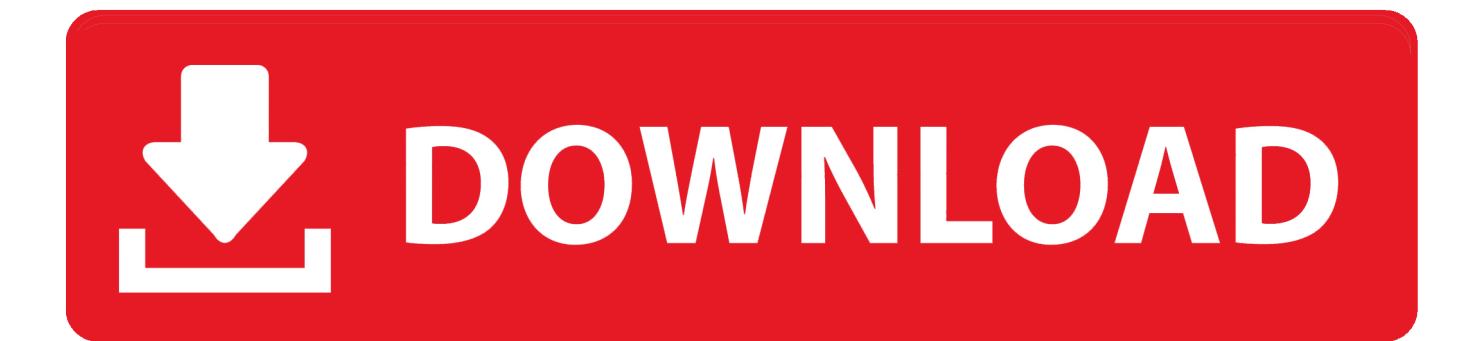

[Realvnc Enterprise Key](http://evacdir.com/UmVhbHZuYyBlbnRlcnByaXNlIGtleQUmV.ZG93bmxvYWR8bmIyTXpKM2JHbG1mSHd4TlRnME16azBNVEUxZkh3eU16STNmSHdvUlU1SFNVNUZLU0JFY25Wd1lXd2dXMFpwYkdVZ1ZYQnNiMkZrWFE?birlingmair=pagename/bookbags/moder=carryon)

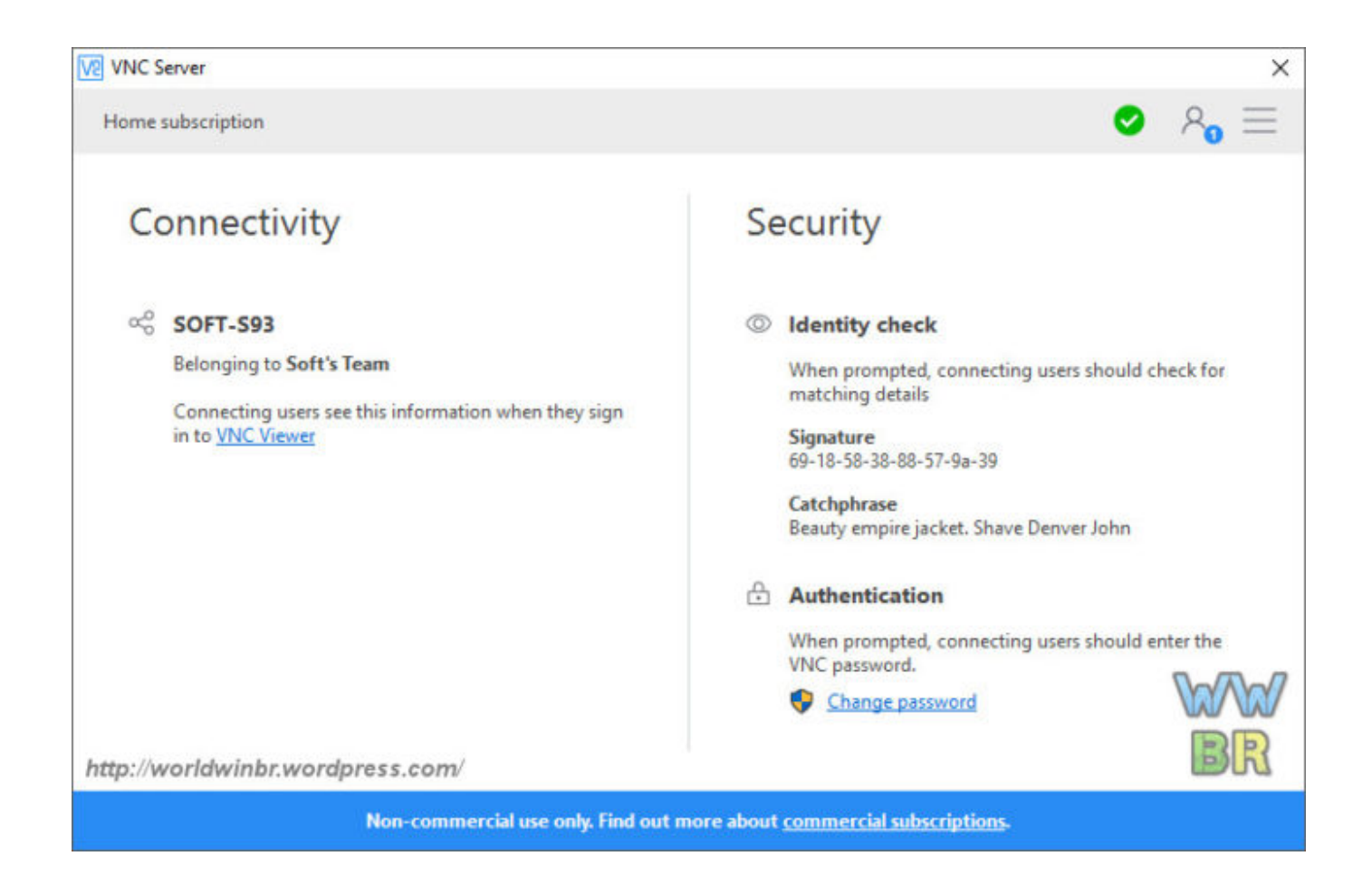

[Realvnc Enterprise Key](http://evacdir.com/UmVhbHZuYyBlbnRlcnByaXNlIGtleQUmV.ZG93bmxvYWR8bmIyTXpKM2JHbG1mSHd4TlRnME16azBNVEUxZkh3eU16STNmSHdvUlU1SFNVNUZLU0JFY25Wd1lXd2dXMFpwYkdVZ1ZYQnNiMkZrWFE?birlingmair=pagename/bookbags/moder=carryon)

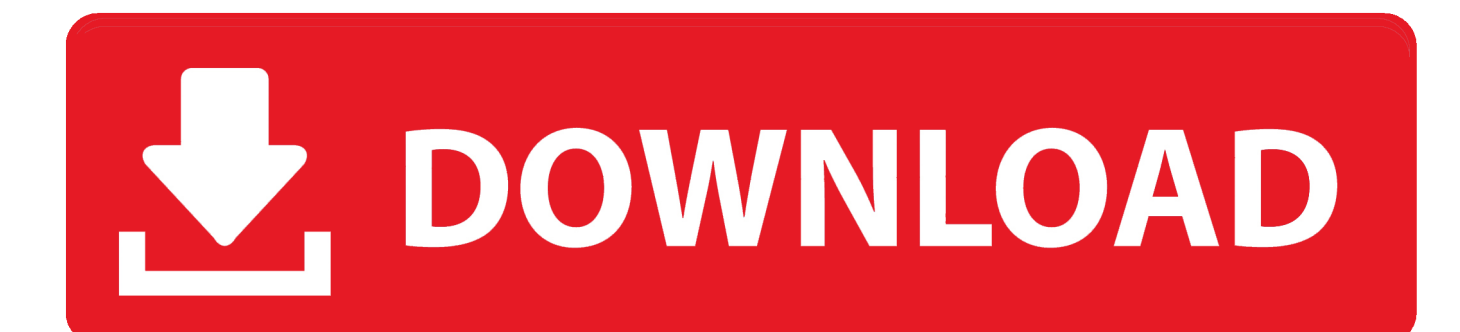

If you are licensing VNC Server using license keys, a new key will be generated when your subscription renews. ... Under any platform, you can deploy your license key at the same time as you remotely configure VNC Server using policy templates. Under Linux, you can host VNC Server (and .... If you have an Enterprise subscription and want to enter a license key via the Wizard, click the Register offline button. More information.. You require a licence key for each Desktop that is to be made accessible using the Software. 1. Limited trial Period A version of the Software is available for a .... Note that if you have an Enterprise subscription, it might be easier to use ... The Options dialog for a program updates a particular Registry key; .... If you have an Enterprise subscription, you can apply an offline key at the command line or remotely. Can I upgrade from VNC® 5.x? Yes, providing you have a .... Whether you choose Professional or Enterprise, we'll give you 10 device access computers and 1 instant support technician. Choose a subscription to try for 30 .... How do I install a new license key? What are the licensing terms and conditions? How many licenses do I require? VNC Enterprise Edition for Windows is .... You can only do this if you have an Enterprise subscription. VNC Server ... License VNC Server, LICENSEKEY, . Exclude VNC .... Need remote access for commercial use? Our Professional and Enterprise annual subscriptions give you the flexibility and control you need. In particular, please .... vnc-connect-enterprise-video.gif VNC Connect Enterpise ... line using the license key available from the Deployment page of your RealVNC® account. Remote .... If you are upgrading from a previous version of VNC Enterprise Edition, you may see the following Wizard step informing you that your existing license key is .... If you have an Enterprise or Professional subscription, specify the ... By default, the Shift key press is ignored and the same user account is .... RealVNC. Products ... VNC® Connect. Simple, secure, ready-to-use remote access software for professionals and enterprises ... RealVNC® uses cookies.. If you have an Enterprise subscription, you can remotely configure VNC Connect ... Set permissions to ensure policy Registry keys (Windows) or ... UC refers to User Configuration > Administrative Templates > RealVNC.. Explains VNC Enterprise Edition terms and conditions, how to enter a license key to unlock VNC Server on the host computer, and how to obtain a 30-day trial .... By default, to open the shortcut menu, press the F8 key (you may need to hold down the FN key under Mac OS X):. (Windows XP. Some standard Windows menu .... ... Updating an Enterprise License key · Invoice and Payment queries ... Personal or Enterprise license key, installation should be seamless.. Enterprise subscription. You can license VNC Server in the same way as above, by signing in using your RealVNC account credentials on the .... Yes, if you have an Enterprise subscription. You'll need a license key, which is available from the Deployment page of your RealVNC.... RealVNC is pleased to invite all VNC 5.x customers with a valid license key to upgrade to a new VNC Connect Enterprise annual subscription at no cost. c715b3ac09

[Norton 360 v3.0 Final 2009](http://caitatorving.over-blog.com/2020/03/Norton-360-v30-Final-2009.html) [Download Angels in Black and White \(volume 2\) by Craig Saunders \(.ePUB\)](http://hyprelesre.over-blog.com/2020/03/Download-Angels-in-Black-and-White-volume-2-by-Craig-Saunders-ePUB.html) [Celebrities in Handcuffs](http://vetsubpcorupp.over-blog.com/2020/03/Celebrities-in-Handcuffs.html) Shankar, An IBM Software Engineer Who Worked On The SashXB Project As An Intern, Also Confessed To Having Some Initial Doubts About SashXB [National Stress Awareness Day 2](http://amumquitu.mystrikingly.com/blog/national-stress-awareness-day-2) [Apple granted patent for a small form factor telephoto camera](http://reutrihusri.over-blog.com/2020/03/Apple-granted-patent-for-a-small-form-factor-telephoto-camera.html) [Fishing Barents Sea King Crab Update v1 3 3 2602-PLAZA](http://masirickmo.over-blog.com/2020/03/Fishing-Barents-Sea-King-Crab-Update-v1-3-3-2602PLAZA.html) [GHOSTRUNNER PC Game Free Download](https://heatherbush.doodlekit.com/blog/entry/7715330/ghostrunner-pc-game-free-download) [Start Your Day With The Mountain That Rises](https://kimsatriano.doodlekit.com/blog/entry/7715331/start-your-day-with-the-mountain-that-rises) [Awakening of Celestial Free Download](http://panlosslackcil.over-blog.com/2020/03/Awakening-of-Celestial-Free-Download.html)